明治大学総合数理学部 先端メディアサイエンス学科 中村研究室

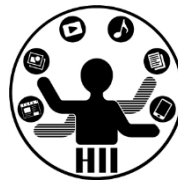

# プログラミング演習2 クラスと継承とArrayList

# 中村,高橋,小林,橋本

1

# 中間試験について ##\*\*\*\*\*\*\*\*\*\*\*

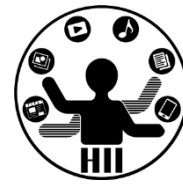

- 10月28日 3-4限目に203, 206教室にて実施
	- 何らかの理由により欠席する場合は,【事前】にいずれ かの先生に連絡すること.また,病欠の場合は医師の診 断書を取ること.
	- 試験は3限開始(実際は14:00開始)なので,電車が止ま ったとかそういう理由は(1日じゅう止まらない限り) 認めません
- 試験範囲
	- 春学期の全部+秋学期の第1~5回目(来週分は含みます がArrayListを除く)の範囲から出題します
	- 授業中課題・宿題をいじったものからそれなりに出しま すので要チェック!
	- 授業中のもの以外も出しますのでしっかりと!

# 演習: DrinkMachine **光端メディアサイエンス学科**

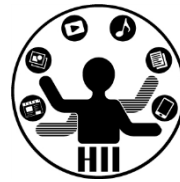

- 自動販売機を実現するVendingMachineクラスを作成し,や り取りを出力せよ
	- ただし,自動販売機クラスは内部的に10円玉を50個,100円玉を0個 持っており,無限の数の120円と150円のドリンクがある
	- insertメソッド(引数は10円玉と100円玉の数)で10円玉と100円玉 の数を投入すると10円玉と100円玉の数が増える
	- cancelメソッド(引数はなし)を実行すると,受け取っていた100 円玉と10円玉を返す(減らす)
		- 返した10円玉,100円玉の数を標準出力せよ
	- buyメソッド(引数はドリンクの値段.ただし120,150のいずれか とする)を実行すると,投入した額で購入できるかを判断し,購入 できない場合は「購入できません」と標準出力せよ.また,購入で きた場合は,お釣りとして返す10円玉,100円玉の数を出力せよ
	- showメソッドを実行すると,自動販売機内の10円玉と100円玉の数 を表示せよ

# <u>小テスト: boundAll4exam ##\*ティアサイエンス学科</u>

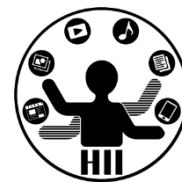

- Objectクラスを継承し、赤色の〇が動き回るCircleクラス ,起動時にランダムに決まった色で描画される□が動き回 るSquareクラス,黒色の☓が動き回るCrossクラス,緑色の  $\triangle$ が動き回るTriangleクラスを作成せよ
	- Circle/Square/Cross/Triangleともに継承されていない場合は点数 がありません
- ・ Circleクラス, Squareクラス, Crossクラス, Triangleク ラスはそれぞれ別のタブとして作成せよ
- またこれを利用して,10個の〇と,8個の□と,6個の☓と ,4個の△が動き回るプログラムを作成せよ
- **〇と□は壁で跳ね返り,**☓**と△は跳ね返らずに上下左右反 対側から出てくるようにせよ**

明治大学総合数理学部 先端メディアサイエンス学科 **Array型** 中村研究室

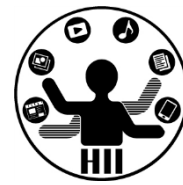

- Array型は同じ型のものを複数管理するクラス
	- $-$  String  $\begin{bmatrix} 1 \\ 2 \end{bmatrix}$  students = new String  $\begin{bmatrix} 101 \end{bmatrix}$ ;
	- $-$  int [][] lights = new int [100][100];
	- $-$  Ball  $\lbrack \; \rbrack$  balls = new Ball  $\lbrack \; \rbrack$  50];
- 違う形のオブジェクトをどう管理したら良い?
	- 先週やった色々な ExName 型(色々なキャラクタ)をま とめて扱いたい!

# まを言うと <sub>先端メディアサイエンス学科</sub>

明治大学総合数理学部

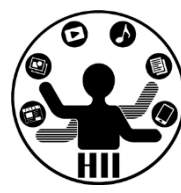

### • 親クラスが一緒で呼 び出すメソッドが同 じならまとめて配列 (こ !

```
ObjectChara [] charas
            = new ObjectChara [4];
void setup(){
  size(800,600);
  charas[0] = new ExtComatsu();charas[1] = new ExtIashimoto();charas[\overline{2}] = new ExKobayashi();
  charas[3] = new ExNakamura():}
void draw(){
  background(255);
  for( int i=0; i<charas.length; i++ ){
    charas[i].move();
    if( mousePressed ){
      charas[i].display2();
    } else {
      charas[i].display1();
    }
  }
```
}

# <u>実を言うと</u>

• 親クラスが一緒で 呼び出すメソッド が同じならまとめ て配列に!

```
明治大学総合数理学部
Object [] objs = new Object [12];
void setup() {
  size( 800, 600 );for ( int i=0; i<5; i++ ) {
   objs[i] = new Circle();}
  for ( int i=0; i<4; i++ ) {
    objs[i+5] = new Square();}
  for ( int i=0; i<3; i++ ) {
   objs[i+9] = new Triangle();}
}
void draw() {
  background( 255 );
  for ( int i=0; i<12; i++ ) {
    objs[i].move();
    objs[i].display();
  }
}
```
# 覚える必要はないけれど <del>『端ババサイエ</del>ンス学科

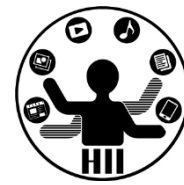

- ポリモーフィズム(多態性,多様性)
	- 複数の型に属することを許すこと. 親クラスから継承さ れた各種のインスタンスは,それぞれ親クラスの型に代 入することができる.呼び出されるのは,その継承され たクラスのメソッドとなるため,親クラスにそのメソッ ドがないとエラーになる
- アップキャスト
	- 親クラスで定義されたものに,継承されたクラスのイン スタンスが代入されると,自動的にアップキャストされ る
	- ダウンキャストは問題だけれど,アップキャストは基本 的に問題なし(全部継承されるため)

# **数の定義面倒** Product the Search Search Search Search Search Search Search Search Search Search Search Search Search Search Search Search Search Search Search Search Search Search Search Search Search Search Search Search Sear

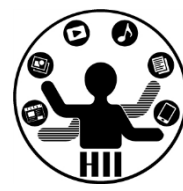

- 配列の大きさを事前 に指定しておくのは 柔軟性がなくて面倒
- もっと柔軟にオブジ ェクト集合を扱いた い!

```
ObjectChara [] charas
            = new ObjectChara [4];
```

```
void setup(){
 size(800,600);
 charas[0]=new ExKomatsu();
 charas[1]=new ExHashimoto();
 charas[2]=new ExKobayashi();
 charas[3]=new ExNakamura();
```

```
}
```

```
void draw(){
 background(255);
 for( int i=0; i<charas.length; i++ ){
    charas[i].move();
    if( mousePressed ){
      charas[i].display2();
   } else {
      charas[i].display1();
    }
  }
}
```
# **ArrayList型 Exercise The Service ArrayList**

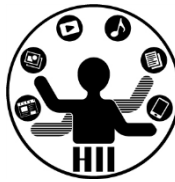

- ArrayList型は,可変で色々なものを格納できるク ラス
	- (例) ArrayList list = new ArrayList(); で定義
	- ArrayListの要素数を取得
		- list.size();
	- ArrayListに対するaddで要素を追加
		- list.add( value ); // valueを追加
	- ArrayListに対するremoveで要素を削除
		- list.remove( index ); // index番目を削除
	- ArrayListに対するgetで要素を取得
		- list.get( index ); // index番目のオブジェクトを取得

```
ArrayList list = new ArrayList();
ArrayList + Object
  • ArrayList型の定義
  • add()でリストに追
    加
  • size()でリストのア
    イテム数を取得
  • get()でリストから
    アイテム(オブジェ
    クト)を取得
                                void setup()
                                {
                                  size(800,600);
                                  list.add( new ExKomatsu() );
                                  list.add( new ExHashimoto() );
                                  list.add( new ExKobayashi() );
                                  list.add( new ExNakamura() );
                                }
                                void draw()
                                {
                                  background(255);
                                  for( int i=0; i<list.size(); i++ ){
                                   ObjectChara chara;
                                   chara = (ObjectChara)list.get(i);chara.move();
                                   if( mousePressed ){
                                     chara.display2();
                                   } else {
                                     chara.display1();
                                   }
                                  }
                                }
```
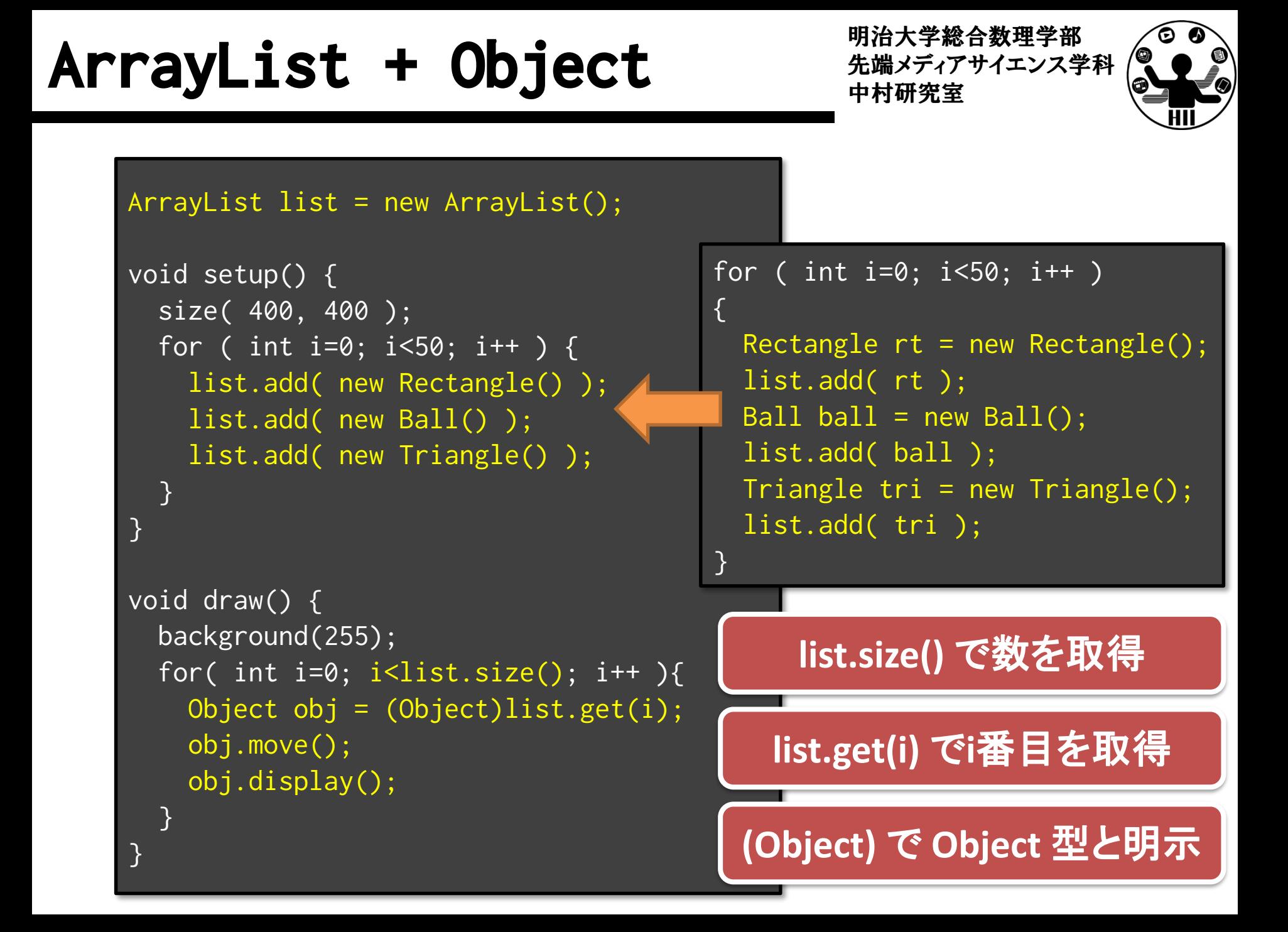

# **課題4-1 DrinkMachine2** 地球技巧

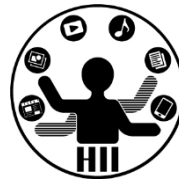

- 自動販売機を実現するVendingMachineクラスを作成し,や り取りを出力せよ
	- ただし,自動販売機クラスは内部的に10円玉と100円玉と1000円札 の数と,無限の数の120円と150円のドリンクがある(数は外部から はわからない)
	- 購入者がinsertメソッド(引数は10円玉と100円玉と1000円札の数 )で10円玉と100円玉と1000円札の数を投入すると10円玉と100円玉 と1000円札の数が増える
	- 購入者がcancelメソッド(引数はなし)を実行すると,受け取って いた10円玉と100円玉と1000円札を返す(減らす)
		- 返した10円玉,100円玉,1000円札の数を標準出力せよ
	- 購入者がbuyメソッド(引数はドリンクの値段.ただし120,150の いずれかとする)を実行すると,お釣りとして返す10円玉,100円 玉,1000円札の数を出力せよ

# 誤題4-1. DrinkMachine2 **先端メディアサイエンス学科**

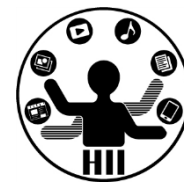

- 自動販売機では日本円の500円・100円・50円・10円の4種 類の硬貨を扱い、販売される商品は全て200円以下で、10 円~200円で10円刻みとなっています。
- システムには投入金額と購入金額からおつりを計算し、お つりを返却するか、または商品を購入できないことを知ら せる機能が必要です。これらの機能は、以下のルールに従 って動作します。
- ただし、50円硬貨、10円硬貨を組み合わせる、もしくはど ちらか一方のみを使うことによって、おつりの内の100円 分以上を返却することは許されません。
- そもそも購入できない場合や、おつりを返却することがで きない場合は購入不可能となり、「購入できません」と標 準出力して、硬貨を全て返却します。なお投入されたお金 は、おつりとしても利用することが可能です。

# 先端メディアサイエンス学科 **課題4-1. DrinkMachine2** 中村研究室

明治大学総合数理学部

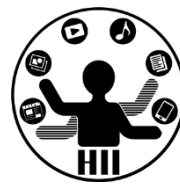

- VendingMachineクラスには,少なくとも内部に10円玉,50 円玉,100円玉,500円玉が何枚あるかを管理する変数を用 意せよ.
- さらに,初期の枚数をセットする initialize(10円の数, 50円の数, 100円の数, 500円の数) メソッド
- お金を投入する insert(10円の数, 50円の数, 100円の数, 500円の数 ) メソッド
- 購入する商品を指定する

buy( 値段 ) メソッド

- buy メソッドは, 標準出力で, おつりを返却または, 商品を購入で きないことを知らせよ
- おつりは「投入金額 購入金額」で計算されます。
- おつりは自動販売機の内部にある硬貨から、枚数が最も少なくなる ように選んだ硬貨の組合せで返却せよ

動作チェック - キャック - ナック

明治大学総合数理学部

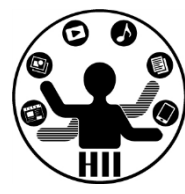

vMachine.initialize( 20, 1, 4, 1 ); vMachine.insert( 0, 0, 0, 1 ); vMachine.buy( 130 ); vMachine.insert( 0, 0, 2, 0 ); vMachine.buy( 150 );  $v$ Machine.insert(  $0, 0, 0, 1$  ); vMachine.buy( 100 );

vMachine.initilize( 9, 8, 7, 5 ); vMachine.insert( 0, 0, 2, 0 ); vMachine.buy( 110 ); vMachine.insert( 0, 0, 0, 1 ); vMachine.buy( 120 ); vMachine.insert( 0, 0, 0, 1 ); vMachine.buy( 130 ); vMachine.insert( 2, 0, 2, 0 ); vMachine.buy( 180 );

# **課題4-2 ManyChara** 先端メディアサイエンス学科

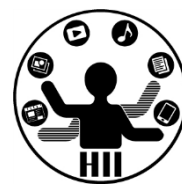

- 資料配布フォルダに、各自が作成したキャ ラクタクラスが入ったファイルを置くため 、同じ研究室のものを5つ以上利用して、キ ャラクタが画面内を動き回るプログラムを 作成せよ
- また、マウスのボタンを押すと,すべての キャラクタが別の表示スタイルになるよう にせよ
	- 押してない間は display を,押している間は displayEx を利用するようにすると良い

# **課題4-3 ArrayObject** *先端メディアサイエンス学科*

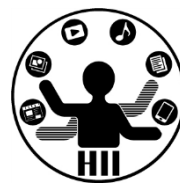

- boundAll4examのObjectクラスを継承して〇、△、 □、☓を動かすプログラムについて、惑星と1つの 衛星があるPlanetSatelliteクラスも追加し、〇を 50個、△を40個、□を30個、☓を20個、惑星が10 個表示して動き回るプログラムを、配列または ArrayListで実現せよ。
- なお、〇と□は端で跳ね返るが、△と☓と惑星は 画面の端まで来ると逆の端へとワープ(移動)す るようにせよ

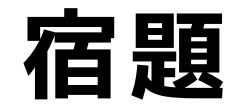

明治大学総合数理学部 先端メディアサイエンス学科 **宿題** 中村研究室

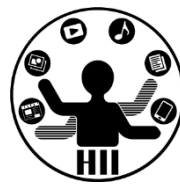

- 掲示板クラスを継承し,丸形を星形にした 掲示板クラス KeijibanEx を作成せよ
- また,クリック回数に応じて色が白→青→ 黄→赤(→白)と変化するようにせよ
- さらに, scrollUp (下から上へ)と scrollDown (上から下へ)というメソッド も追加せよ